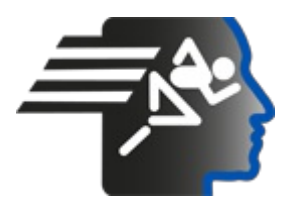

# **Ariel Dynamics Inc. Media Library - Video**

### **APAS Tutorial 8**

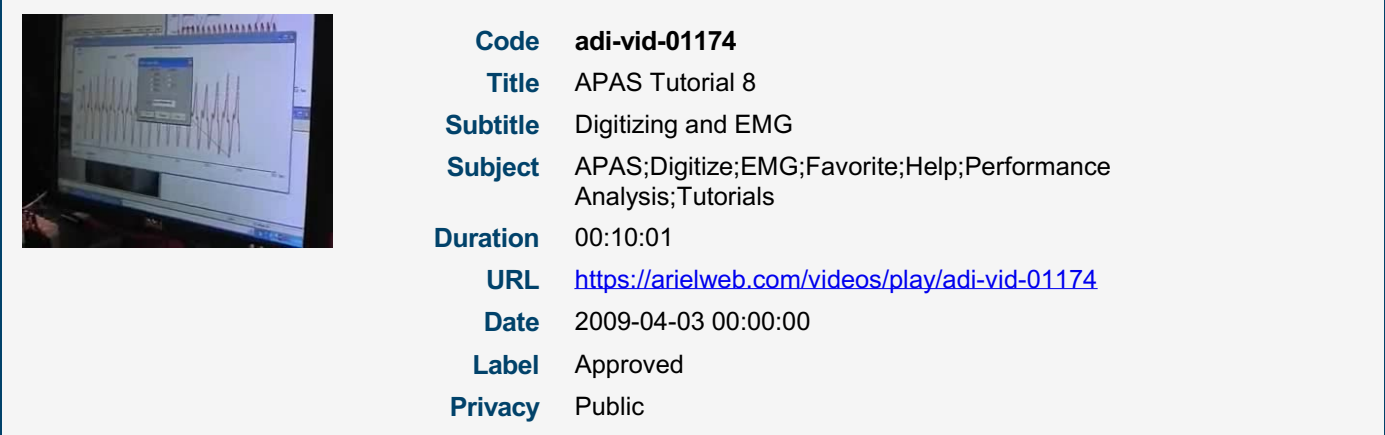

### **Synopsis**

The video describes a process of using a tool to analyze data. The user is instructed to click on a point, label it, and then place it where they want it. The tool is used to measure the time it takes for one cycle, by looking at the x-axis and determining the difference between two sides. The user is also instructed on how to correct errors, remove labels, and add new ones.

The tool also allows the user to analyze the range and value of data. The user is also guided on how to start a new file and copy a specific format. The tool also has a feature to filter out noise and bring the data down to a baseline.

The user is also warned about the importance of turning off the battery to conserve power. The tool also allows the user to analyze analog data and select specific muscles for analysis. The user can also integrate kinematic data and analyze fatigue or integral.

The tool also allows the user to rectify data and calculate the total accumulation of electrical activity over a specific time period. The user can also set parameters and analyze the power spectrum of the curves. The tool also allows the user to change from rectified to unrectified data.

Model Id: gpt-4-0613 Created on: 2023-09-19 03:14:45 Processing time: 00:00:18.7340000 Total tokens: 2158

## **Audio transcription**

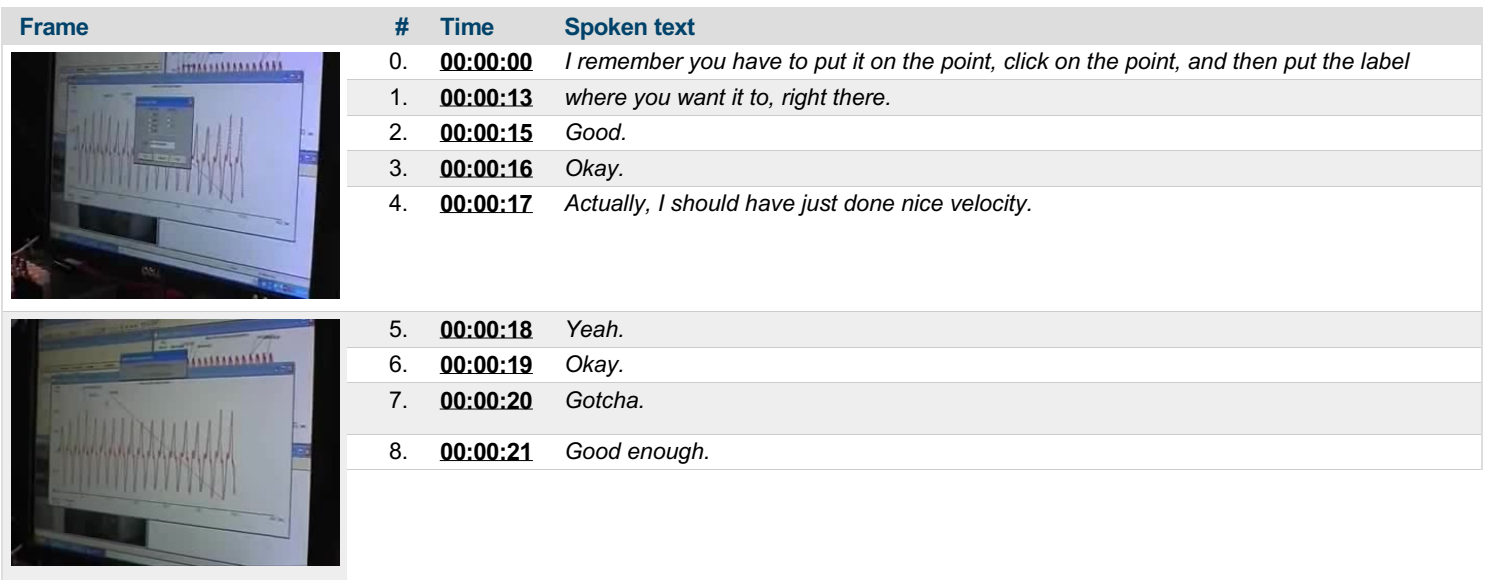

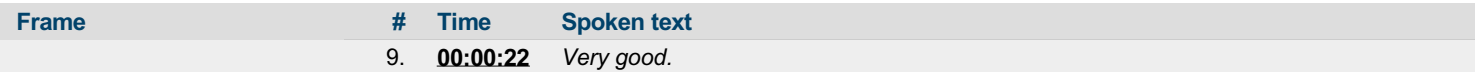

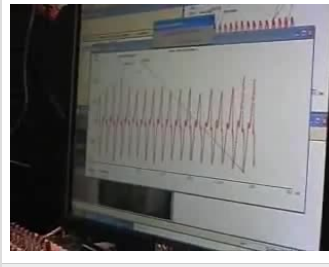

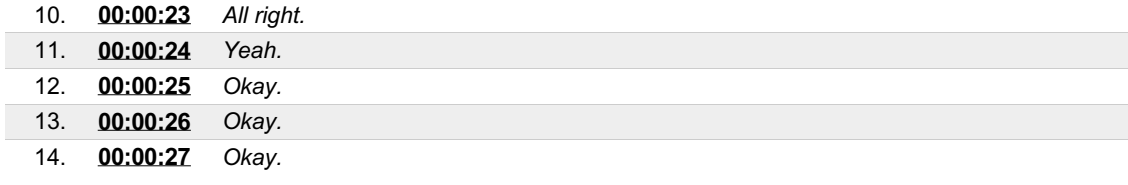

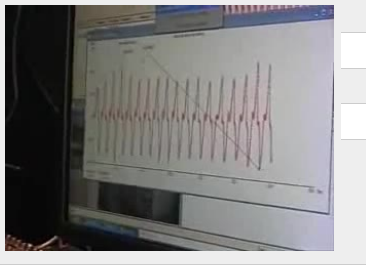

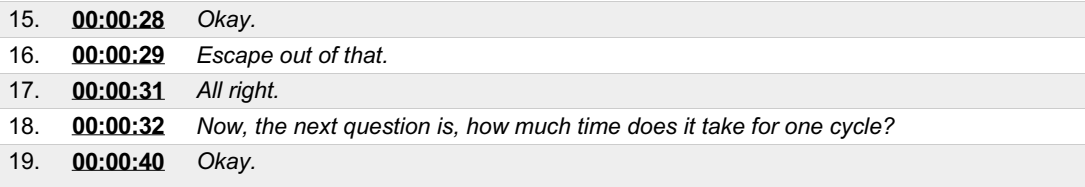

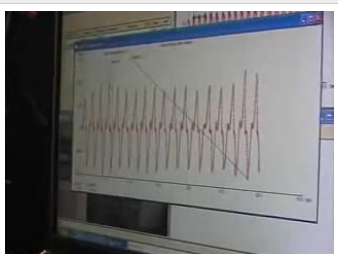

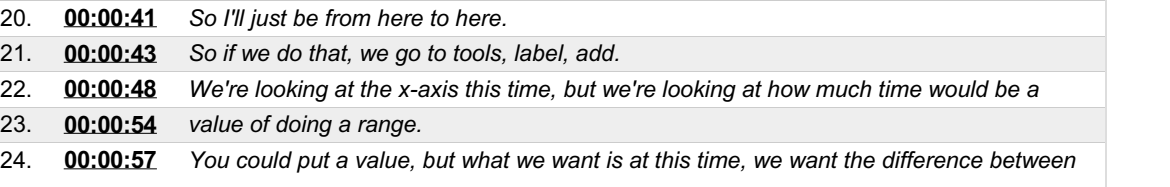

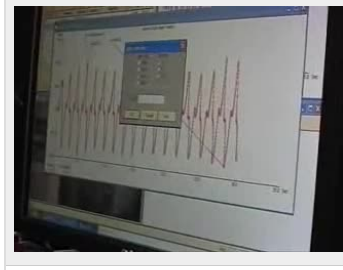

T

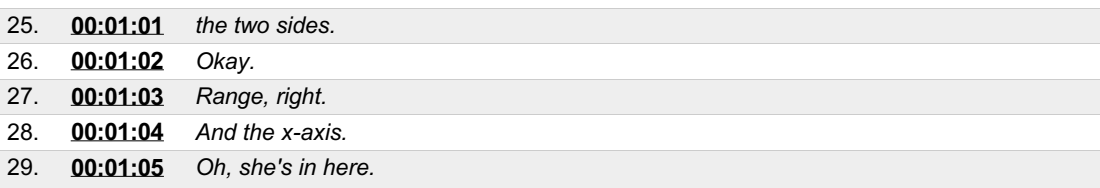

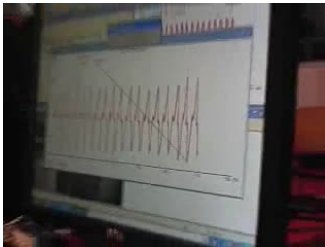

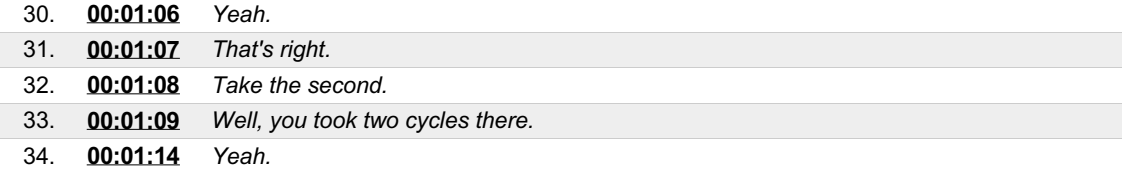

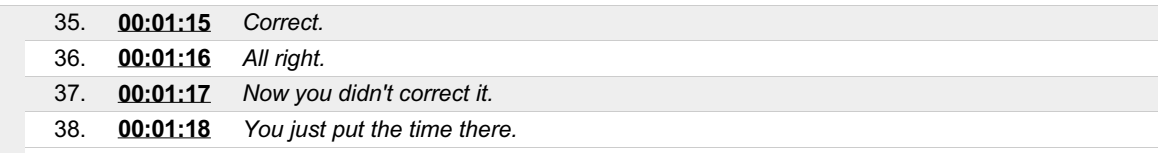

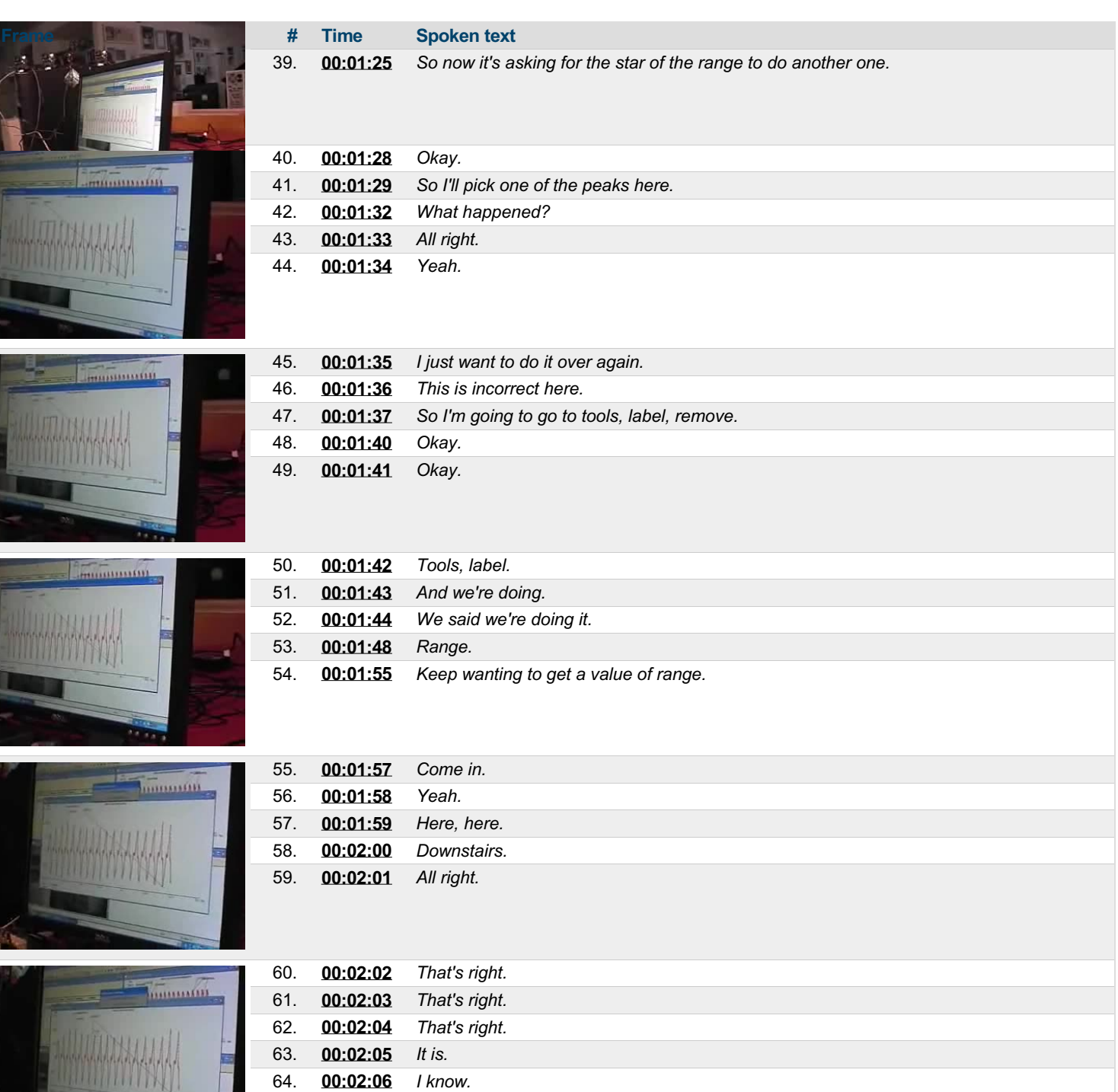

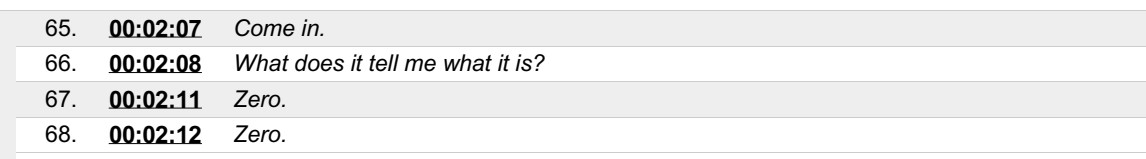

Ļ,

Ę

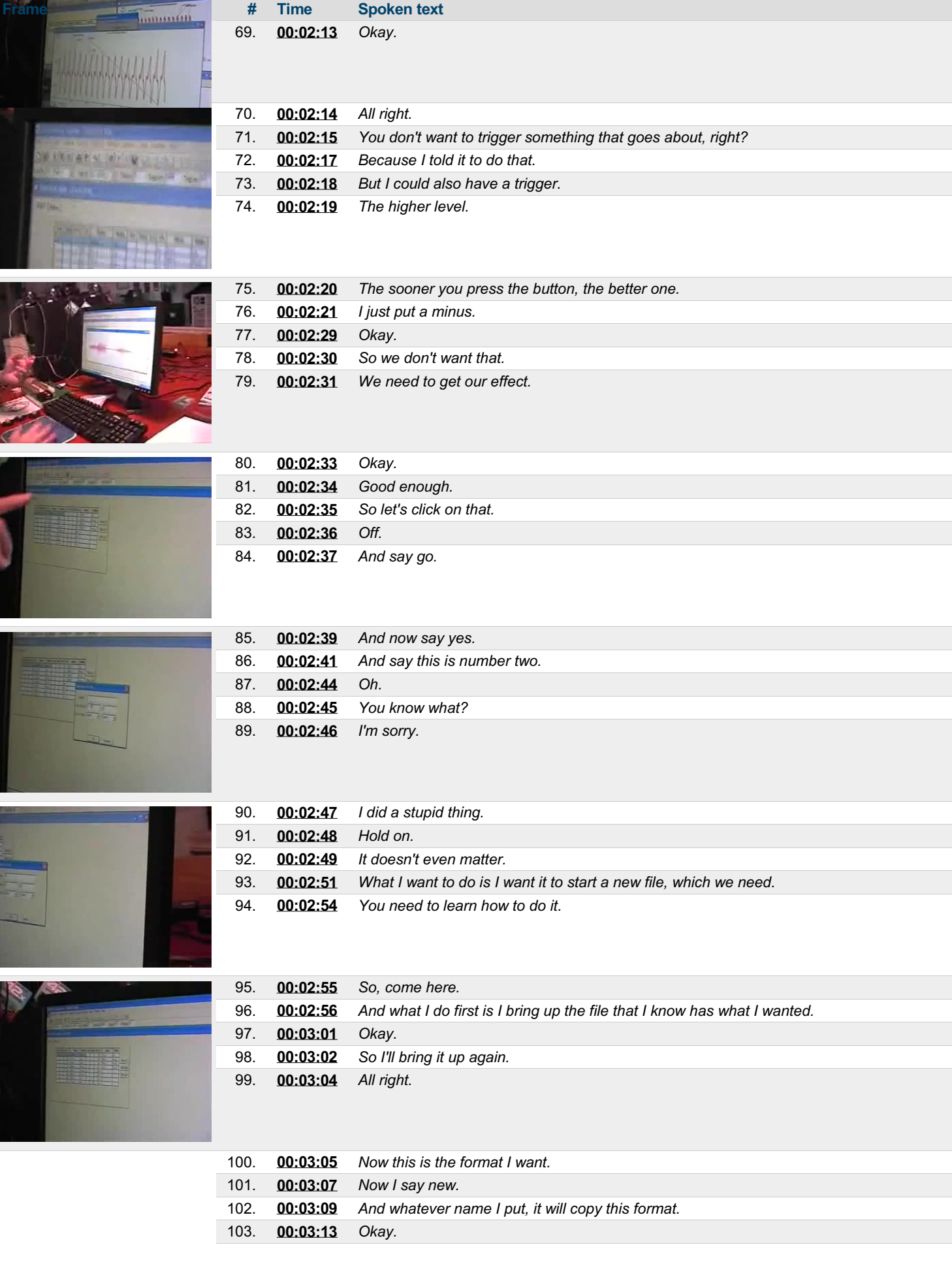

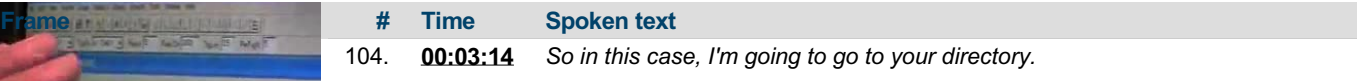

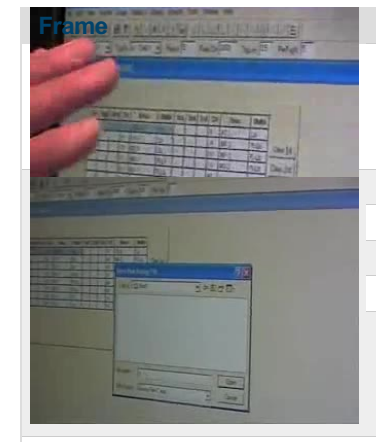

105. **[00:03:17](https://arielweb.com/videos/play/adi-vid-01174/105)** *Red.*

107. **[00:03:25](https://arielweb.com/videos/play/adi-vid-01174/107)** *Yeah.* 108. **[00:03:26](https://arielweb.com/videos/play/adi-vid-01174/108)** *Okay.*

106. **[00:03:18](https://arielweb.com/videos/play/adi-vid-01174/106)** *And let's say you hit.*

109. **[00:03:27](https://arielweb.com/videos/play/adi-vid-01174/109)** *And then we're going to click the single.*

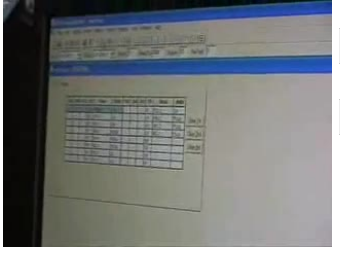

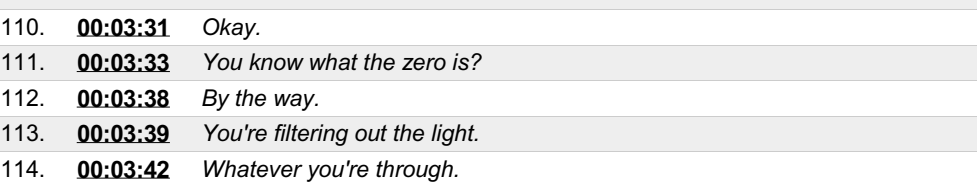

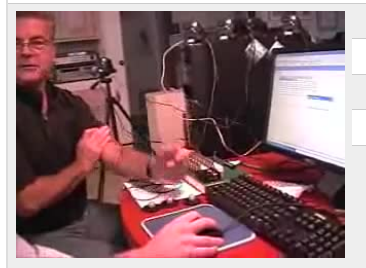

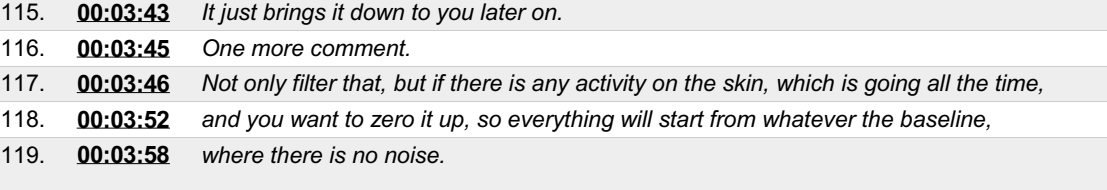

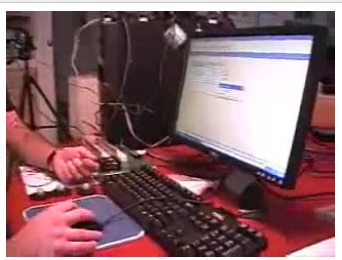

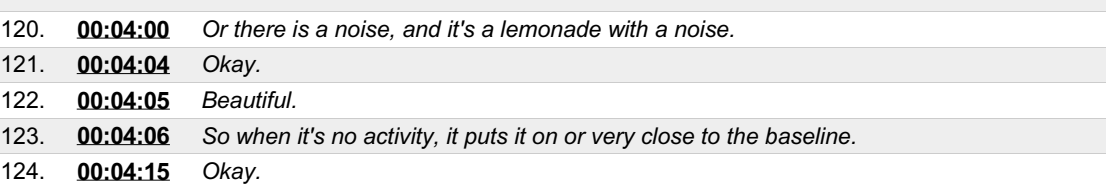

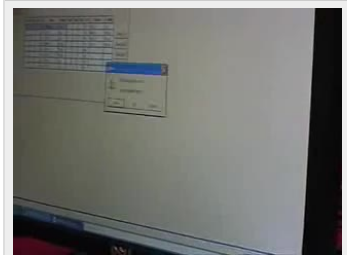

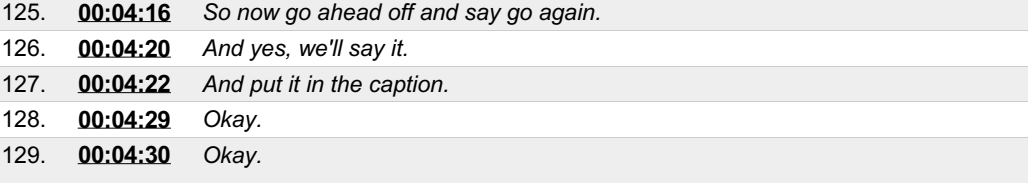

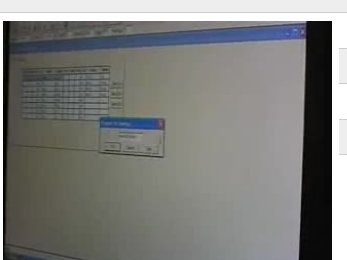

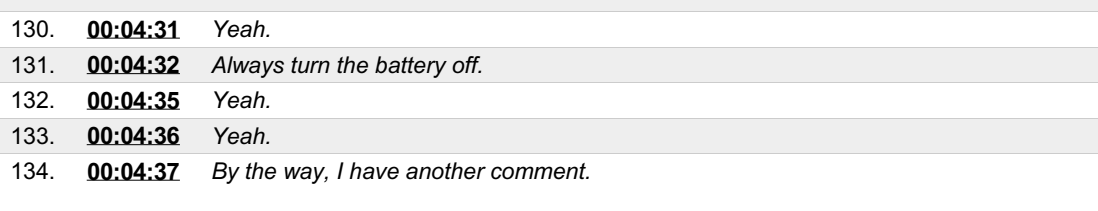

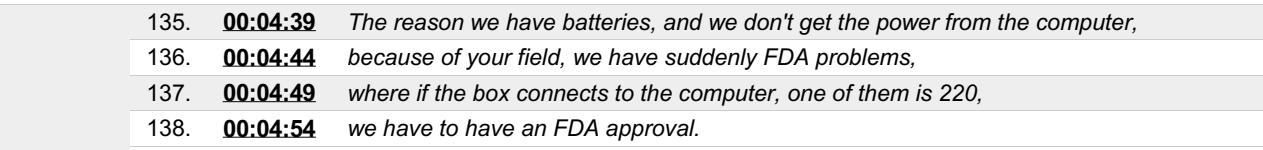

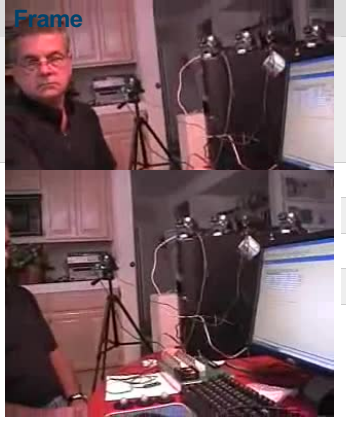

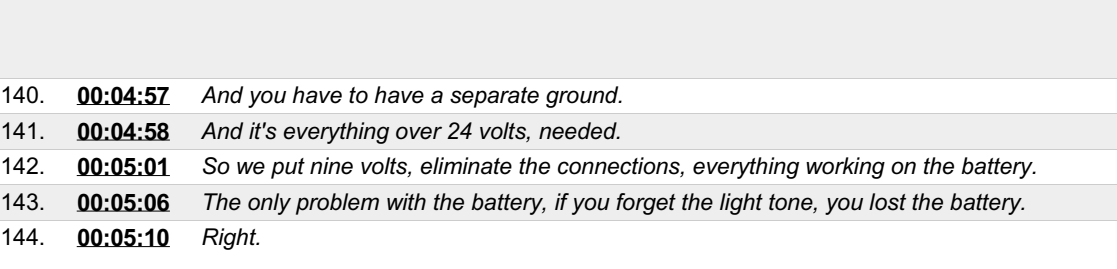

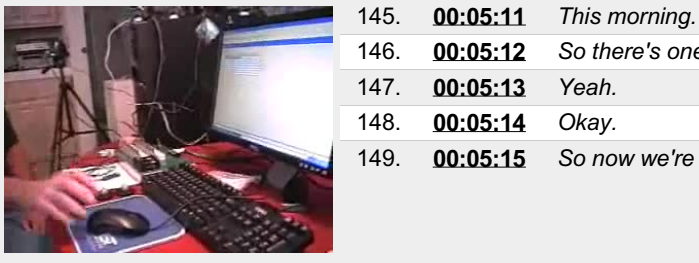

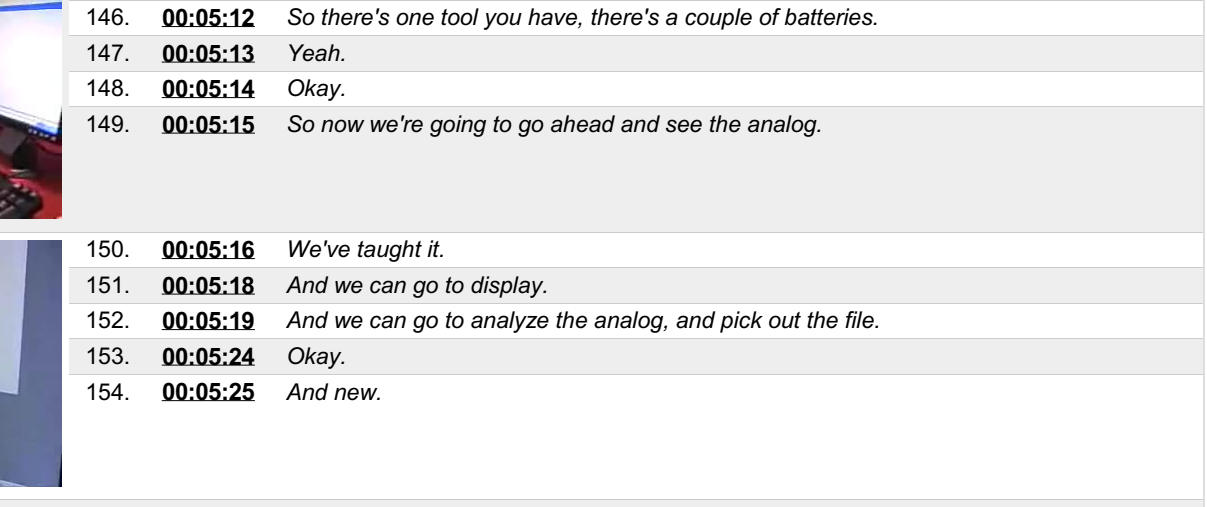

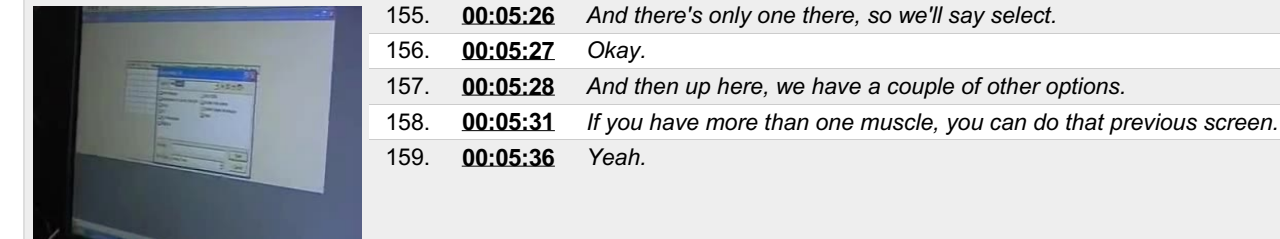

139. **[00:04:56](https://arielweb.com/videos/play/adi-vid-01174/139)** *Yeah.*

**Frame # Time Spoken text**

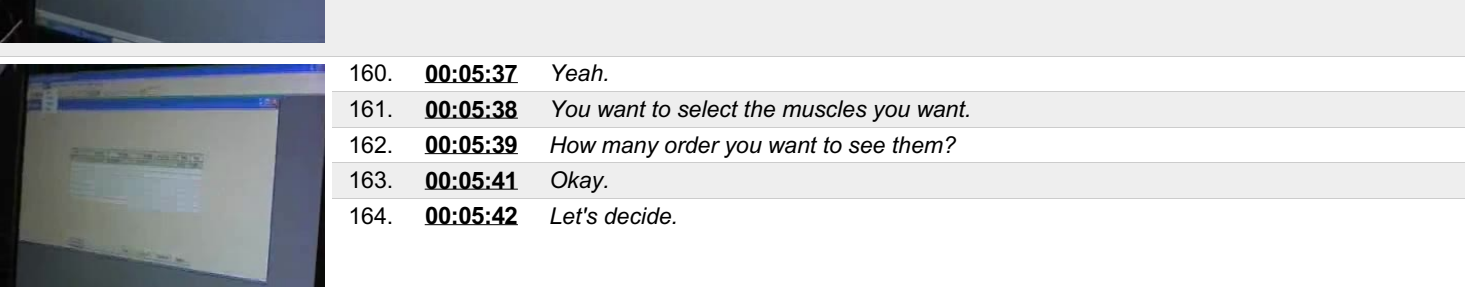

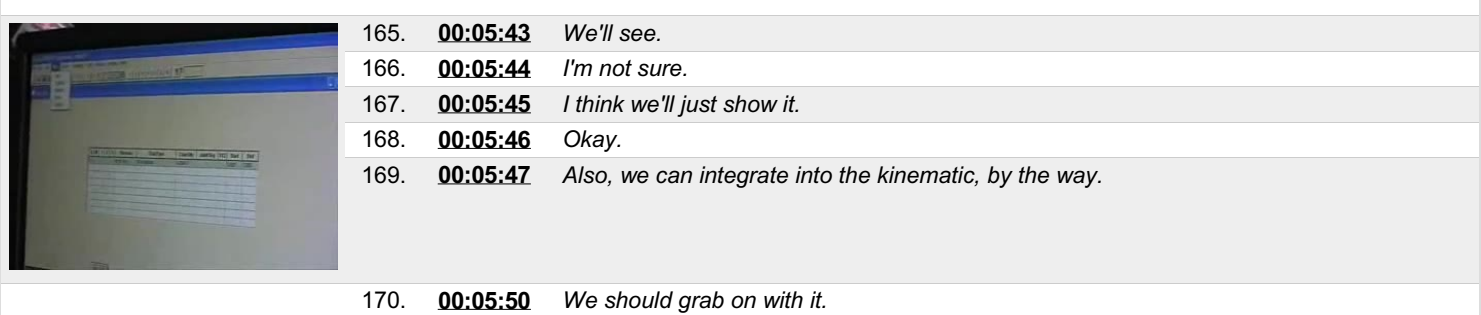

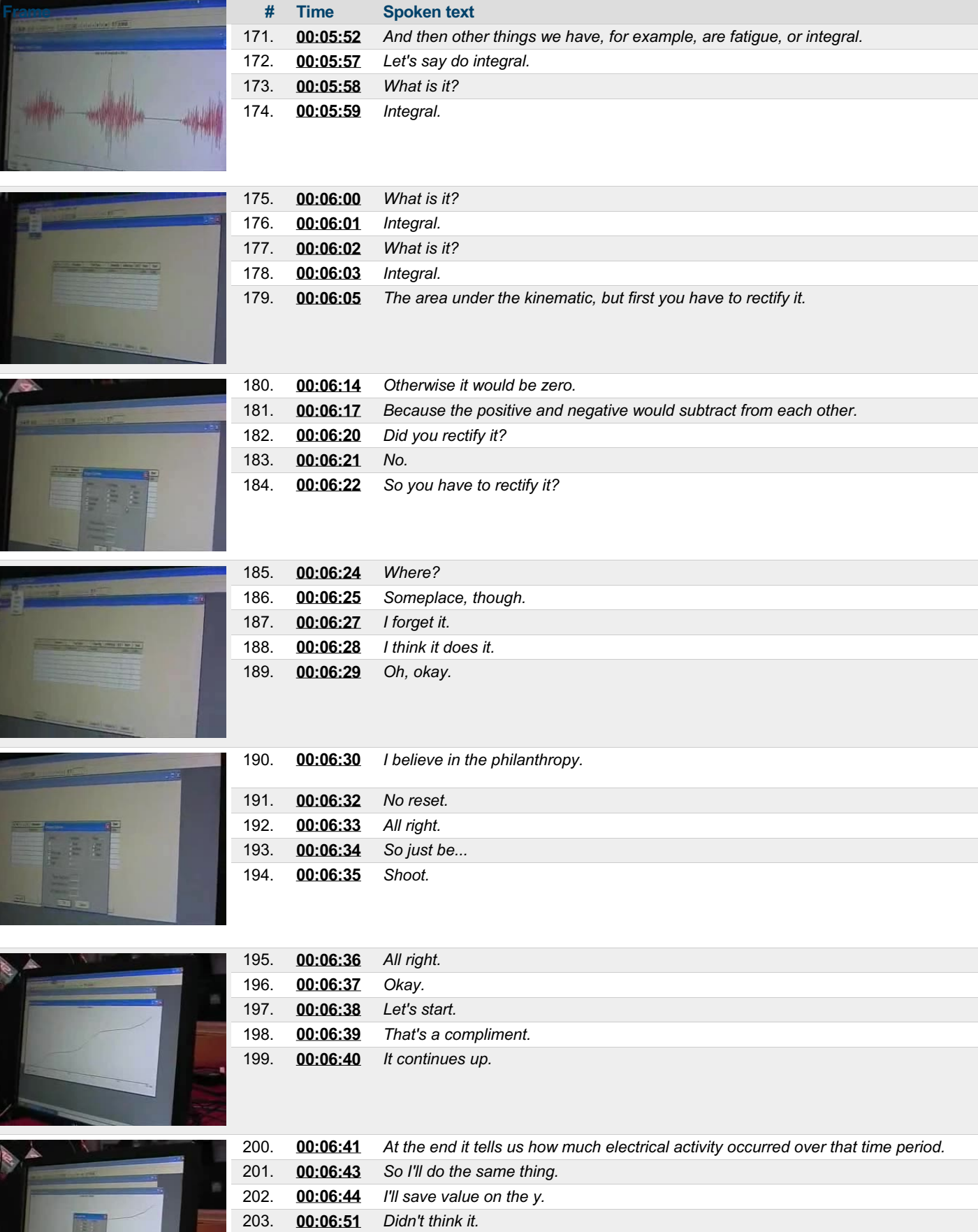

204. **[00:06:55](https://arielweb.com/videos/play/adi-vid-01174/204)** *So it was a total accumulation at one point.*

205. **[00:06:59](https://arielweb.com/videos/play/adi-vid-01174/205)** *It was zero, nine, nine millivolts per second.*

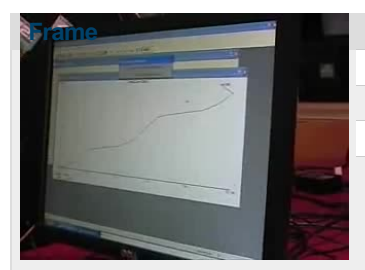

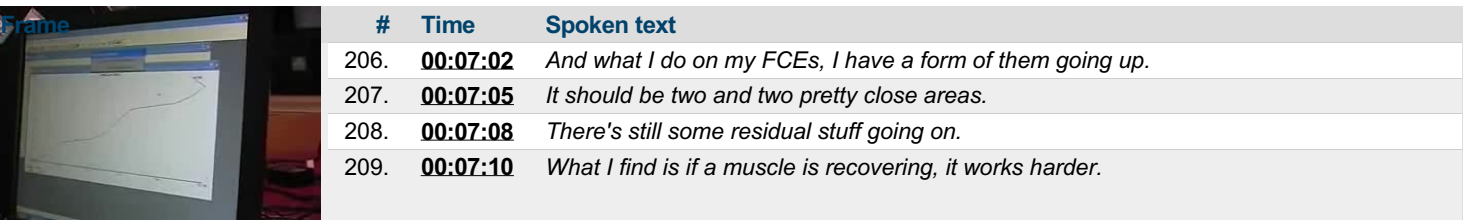

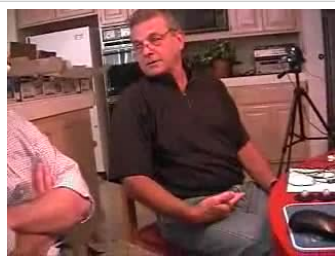

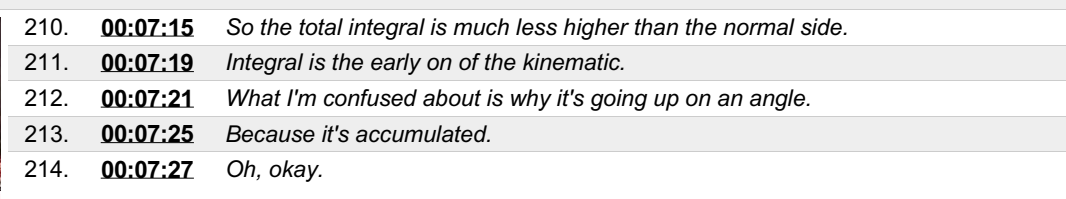

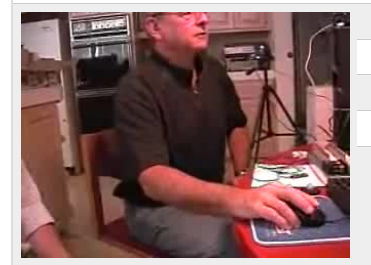

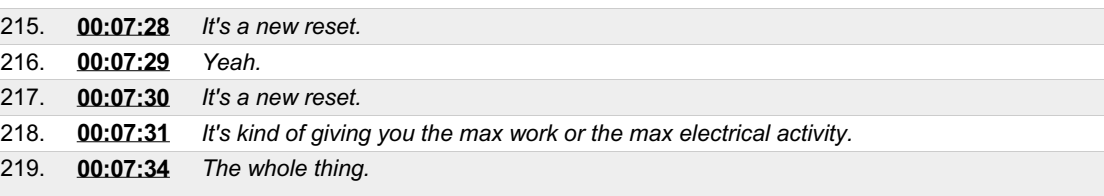

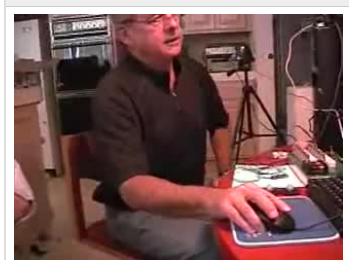

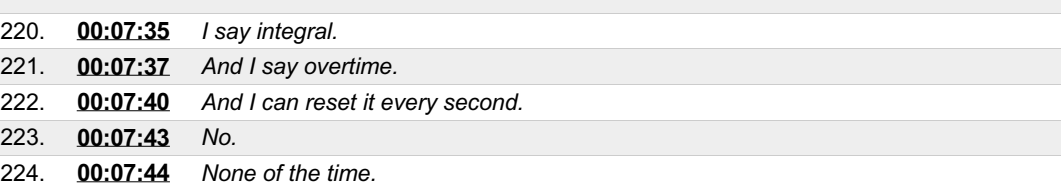

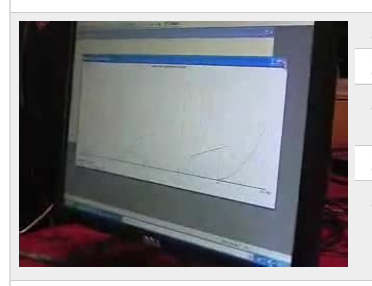

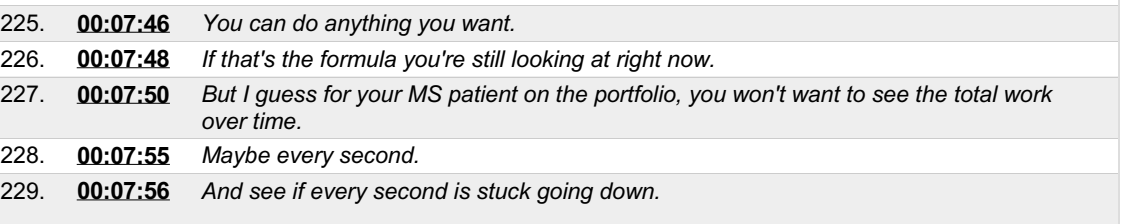

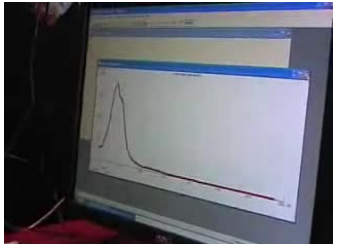

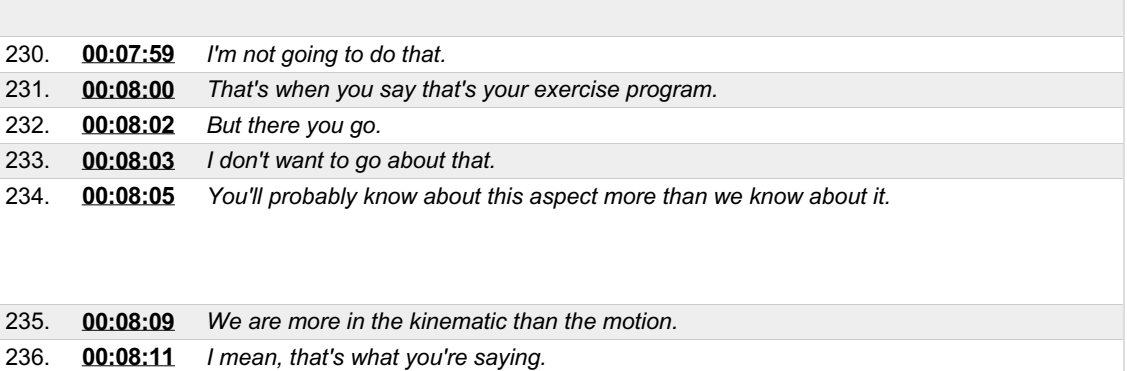

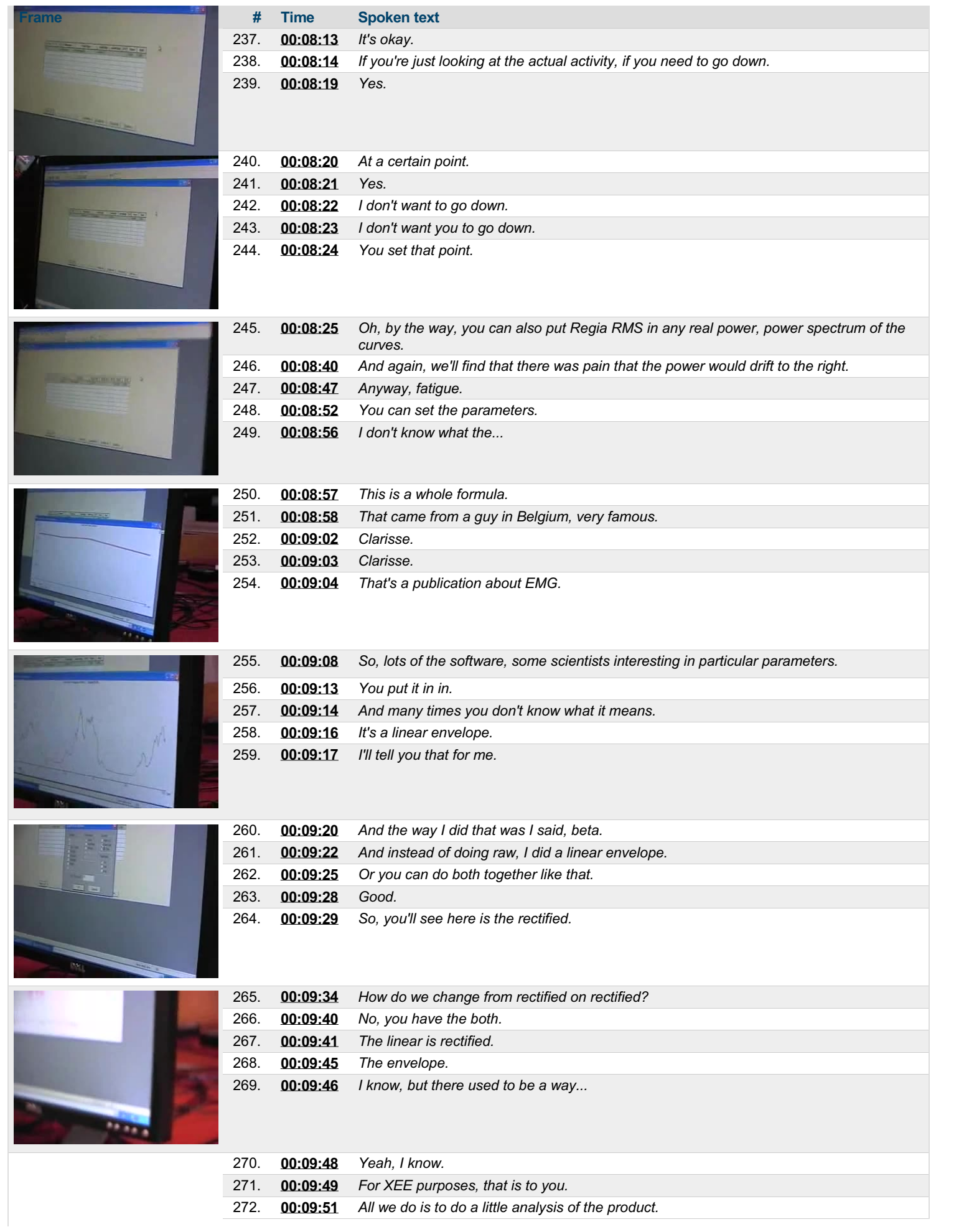

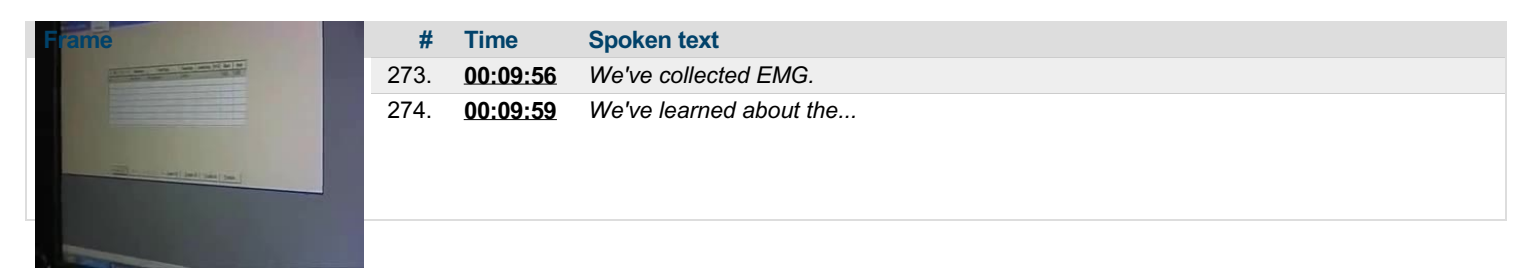

This PDF-document has been auto-generated from a video file by arielweb-ai-bot v1.2.2023.0926 on 2023-09-28 03:44:54 without *human intervention. In case of errors oromissions please contact our aibot directly at ai@macrosport.com.*

#### Video filename: **adi-vid-01174-apas-tutorial-8-1024kbps.mp4**

#### **Copyright Disclaimer**

The content and materials provided in this document are protected by copyright laws. All rights are reserved by Ariel Dynamics Inc. Users are prohibited from copying, reproducing, distributing, or modifying any part of this content without prior written permission from Ariel Dynamics Inc. Unauthorized use or reproduction of any materials may result in legal action.

#### **Disclaimer of Liability**

While every effort has been made to ensure the accuracy of the information presented on this website/document, Ariel Dynamics Inc. makes no warranties or representations regarding the completeness, accuracy, or suitability of the information. The content is provided "as is" and without warranty of any kind, either expressed or implied. Ariel Dynamics Inc. shall not be liable for any errors or omissions in the content or for any actions taken in reliance thereon. Ariel Dynamics Inc. disclaims all responsibility for any loss, injury, claim, liability, or damage of any kind resulting from, arising out of, or in any way related to the use or reliance on the content provided herein.